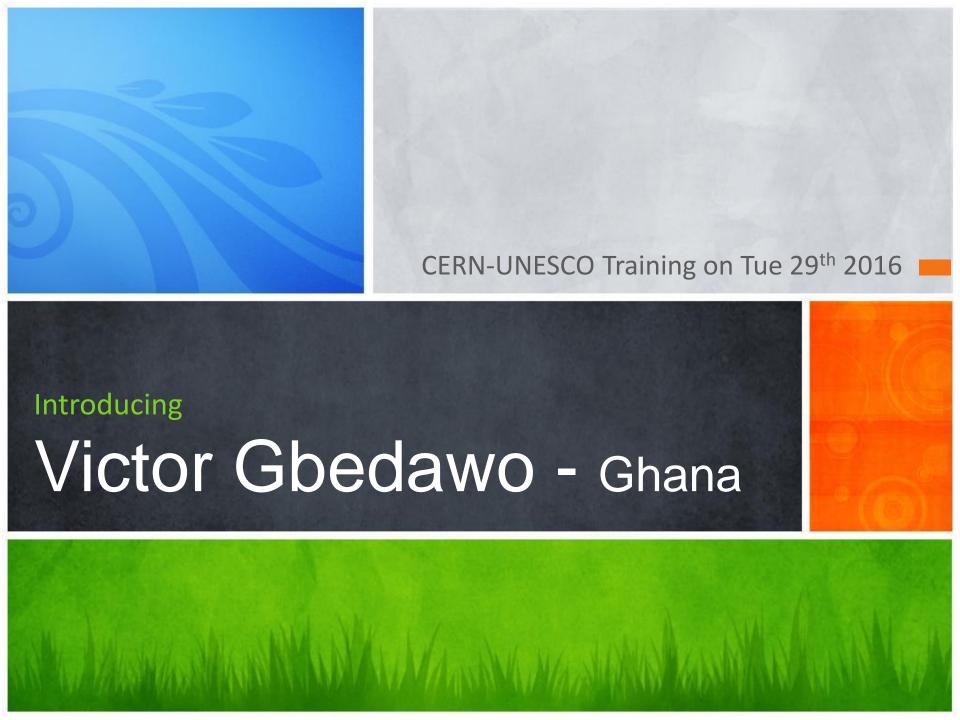

## Order of Presentation

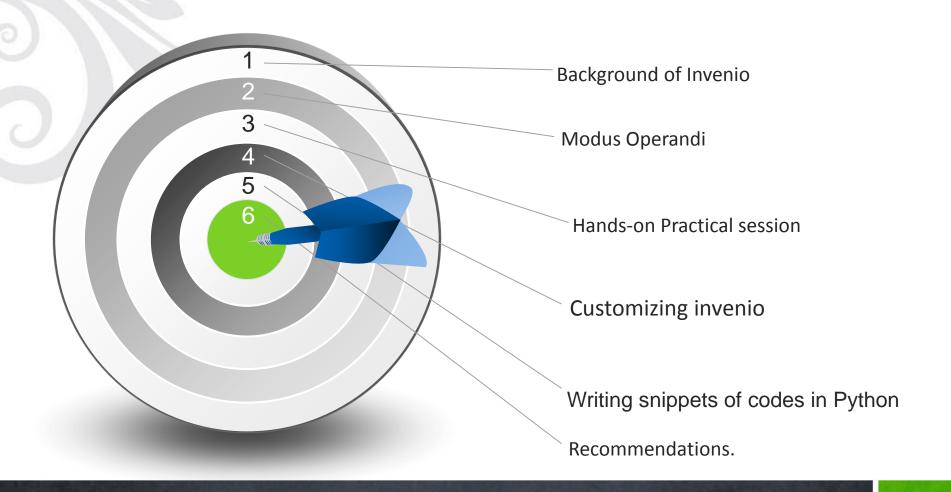

#### **Background of invenio software by TIND**

- The invenio software is an open source initiative with an out of the box functionality heavily supported by TIND and the Practical session steered by Kenneth.
- Its relevance is to improve scholarly research and to a large extent, increase access to institutional repositories (IR).
- It was against this backdrop that invenio was developed to have four (4) different Application areas;
  - 1. Integrated Library system (ILS)
  - 2. Institutional Repository (IR)
  - 3. Digital Library System (DLS)
  - 4. Research Data Management (RDM)

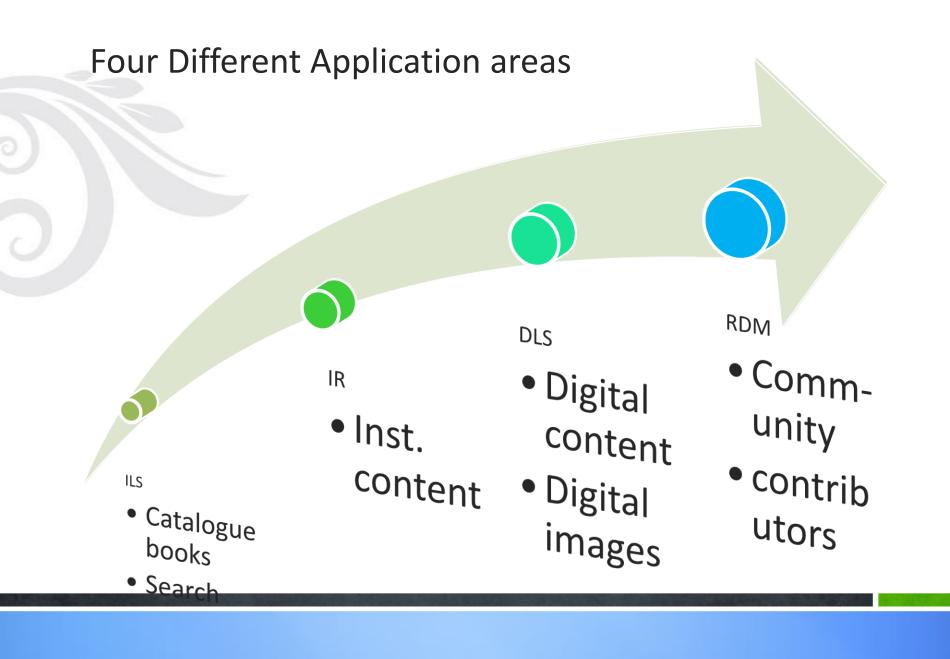

#### **Modus Operandi**

- Users have the option of downloading the software online freely against engaging TIND's Cloud services at a fee.
- He also mentioned that some degree of flexibility has been made for librarians to customize front page, modify metadata and upload materials for search purposes
- Access control
- Cited examples: caltech.tind.io
- Ntnu.tind.io

Much of all the communication that may exist will be by E-mail correspondence

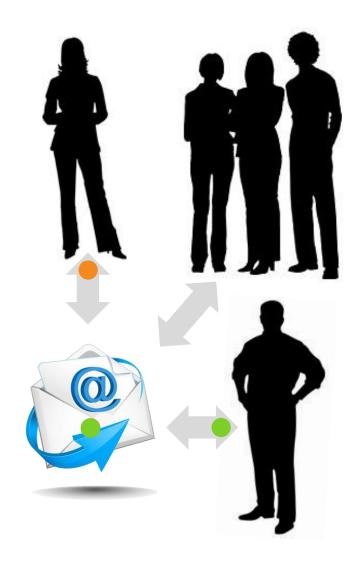

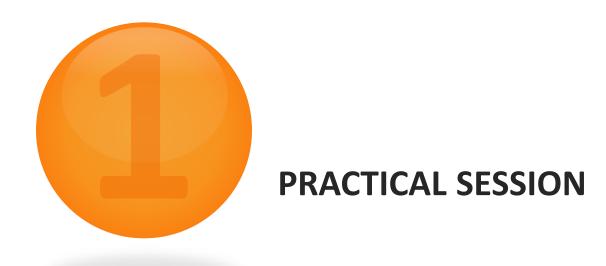

(cusdl-ils.tind.io) Login credentials <u>librarian1@tind.io</u>, <u>patron1@tind.io</u> password: cusdl

#### Some key features of the system

- Report generation
- Statistics
- Support a wide range of content types
- License dependent
- Fast record search
- Supports batch upload
- It can be locally accessed for free
- TIND provides cloud as a service at a fee

### Recommendations

- Practical session should be more
- Installation, configuration, customization, coding
- Documentation in JSON
- More on Python

# Thank you

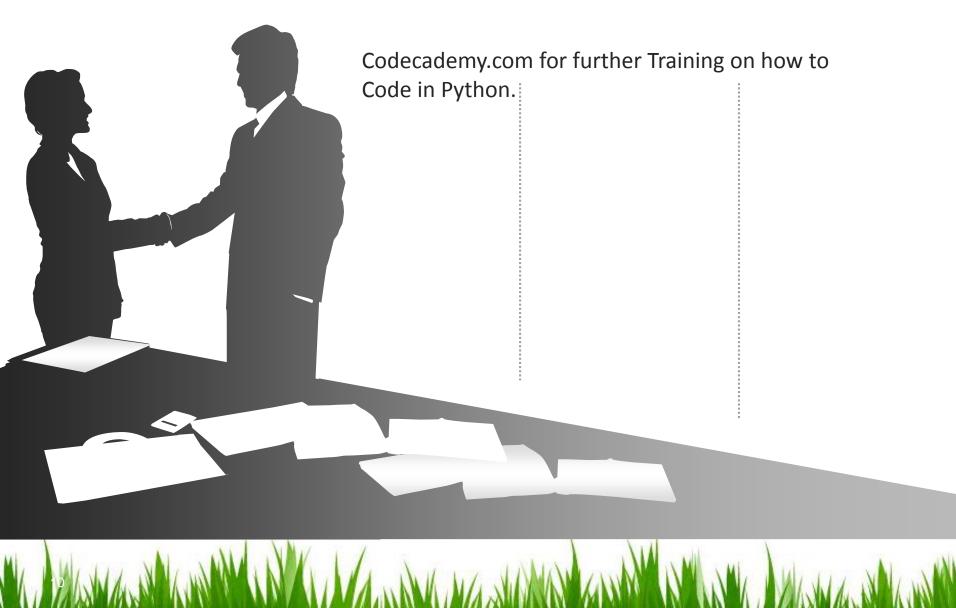

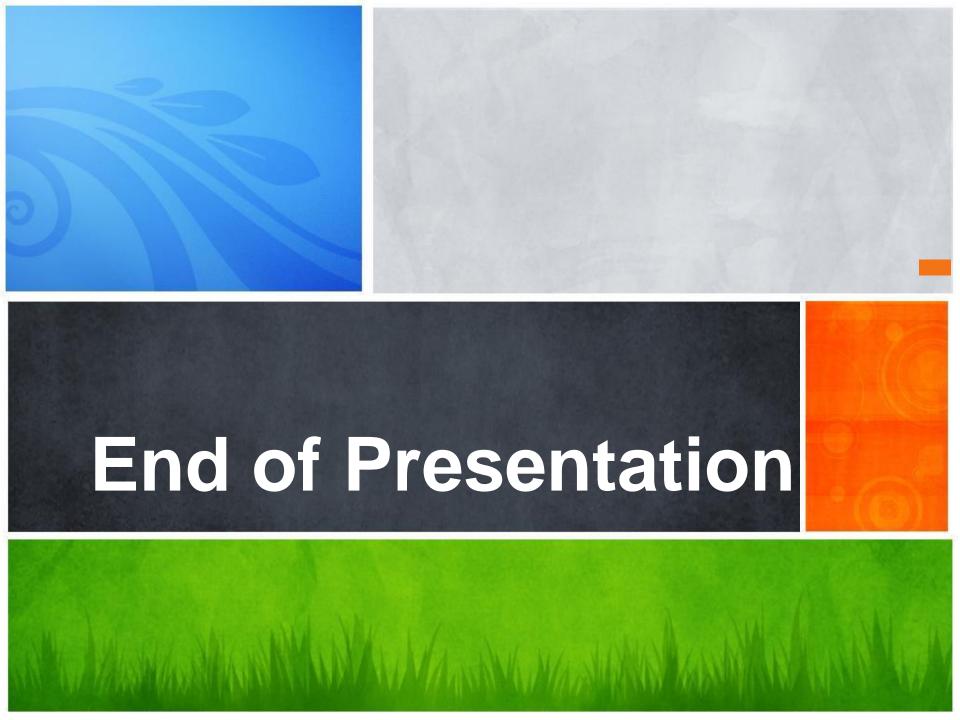